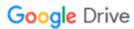

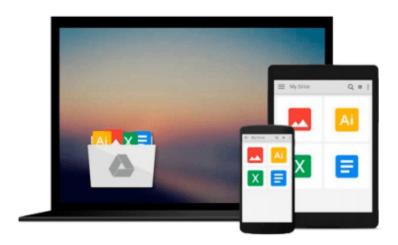

## [(Microsoft Access 2010 Introductory )] [Author: Pasewark and Pasewark] [Oct-2010]

Pasewark and Pasewark

Download now

Click here if your download doesn"t start automatically

### [(Microsoft Access 2010 Introductory )] [Author: Pasewark and Pasewark] [Oct-2010]

Pasewark and Pasewark

[(Microsoft Access 2010 Introductory )] [Author: Pasewark and Pasewark] [Oct-2010] Pasewark and Pasewark

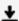

**▶ Download** [(Microsoft Access 2010 Introductory )] [Author: P ...pdf

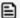

Read Online [(Microsoft Access 2010 Introductory )] [Author: ...pdf

## Download and Read Free Online [(Microsoft Access 2010 Introductory )] [Author: Pasewark and Pasewark] [Oct-2010] Pasewark and Pasewark

#### From reader reviews:

#### **Margaret Honig:**

Hey guys, do you wishes to finds a new book you just read? May be the book with the headline [(Microsoft Access 2010 Introductory)] [Author: Pasewark and Pasewark] [Oct-2010] suitable to you? The actual book was written by popular writer in this era. The book untitled [(Microsoft Access 2010 Introductory)] [Author: Pasewark and Pasewark] [Oct-2010] is the one of several books this everyone read now. This kind of book was inspired lots of people in the world. When you read this guide you will enter the new age that you ever know ahead of. The author explained their strategy in the simple way, and so all of people can easily to be aware of the core of this guide. This book will give you a wide range of information about this world now. To help you to see the represented of the world with this book.

#### **Victor Green:**

Do you really one of the book lovers? If yes, do you ever feeling doubt when you are in the book store? Try to pick one book that you find out the inside because don't determine book by its protect may doesn't work is difficult job because you are frightened that the inside maybe not while fantastic as in the outside appearance likes. Maybe you answer might be [(Microsoft Access 2010 Introductory )] [Author: Pasewark and Pasewark] [Oct-2010] why because the excellent cover that make you consider regarding the content will not disappoint you. The inside or content is definitely fantastic as the outside or maybe cover. Your reading sixth sense will directly make suggestions to pick up this book.

#### **Richard King:**

Reading a book for being new life style in this calendar year; every people loves to read a book. When you study a book you can get a great deal of benefit. When you read guides, you can improve your knowledge, simply because book has a lot of information in it. The information that you will get depend on what forms of book that you have read. If you want to get information about your analysis, you can read education books, but if you act like you want to entertain yourself you can read a fiction books, such us novel, comics, along with soon. The [(Microsoft Access 2010 Introductory )] [Author: Pasewark and Pasewark] [Oct-2010] will give you new experience in reading a book.

#### **Elbert Lupton:**

Do you like reading a book? Confuse to looking for your favorite book? Or your book was rare? Why so many problem for the book? But almost any people feel that they enjoy regarding reading. Some people likes examining, not only science book but novel and [(Microsoft Access 2010 Introductory )] [Author: Pasewark and Pasewark] [Oct-2010] or even others sources were given knowledge for you. After you know how the fantastic a book, you feel would like to read more and more. Science reserve was created for teacher or students especially. Those books are helping them to increase their knowledge. In different case, beside science reserve, any other book likes [(Microsoft Access 2010 Introductory )] [Author: Pasewark and

Pasewark] [Oct-2010] to make your spare time considerably more colorful. Many types of book like this one.

Download and Read Online [(Microsoft Access 2010 Introductory )] [Author: Pasewark and Pasewark] [Oct-2010] Pasewark and Pasewark #VTORH4P6XBW

# Read [(Microsoft Access 2010 Introductory )] [Author: Pasewark and Pasewark] [Oct-2010] by Pasewark and Pasewark for online ebook

[(Microsoft Access 2010 Introductory )] [Author: Pasewark and Pasewark] [Oct-2010] by Pasewark and Pasewark Free PDF d0wnl0ad, audio books, books to read, good books to read, cheap books, good books, online books, books online, book reviews epub, read books online, books to read online, online library, greatbooks to read, PDF best books to read, top books to read [(Microsoft Access 2010 Introductory )] [Author: Pasewark and Pasewark] [Oct-2010] by Pasewark and Pasewark books to read online.

## Online [(Microsoft Access 2010 Introductory )] [Author: Pasewark and Pasewark] [Oct-2010] by Pasewark and Pasewark ebook PDF download

[(Microsoft Access 2010 Introductory )] [Author: Pasewark and Pasewark] [Oct-2010] by Pasewark and Pasewark Doc

[(Microsoft Access 2010 Introductory )] [Author: Pasewark and Pasewark] [Oct-2010] by Pasewark and Pasewark Mobipocket

[(Microsoft Access 2010 Introductory )] [Author: Pasewark and Pasewark] [Oct-2010] by Pasewark and Pasewark EPub